# Summer is Calling!

Last Modified on 04/01/2024 4:06 pm EDT

*It's time to start planning for the Summer Season!*Offering programs during the summer helps to keep revenue flowing year-round, provides a much-needed service for families when kids are out of school, and it's a great opportunity to market to new families.

A few things to keep in mind:

- Classes may only last a week or two.
- Families may prefer a daily enrollment option.
- Different policies may be required.
- Registration fees may or may not be needed.
- Deposit or payment may be required prior to the start date.

*Check out this On-Demand Webinar:***Summer Programs with Jackrabbit!**

**Expand/Collapse All**

### Classes or Events? What Works Best?

How to set up your summer programming is the key to making things go smoothly for both your business and the families participating in your programs.

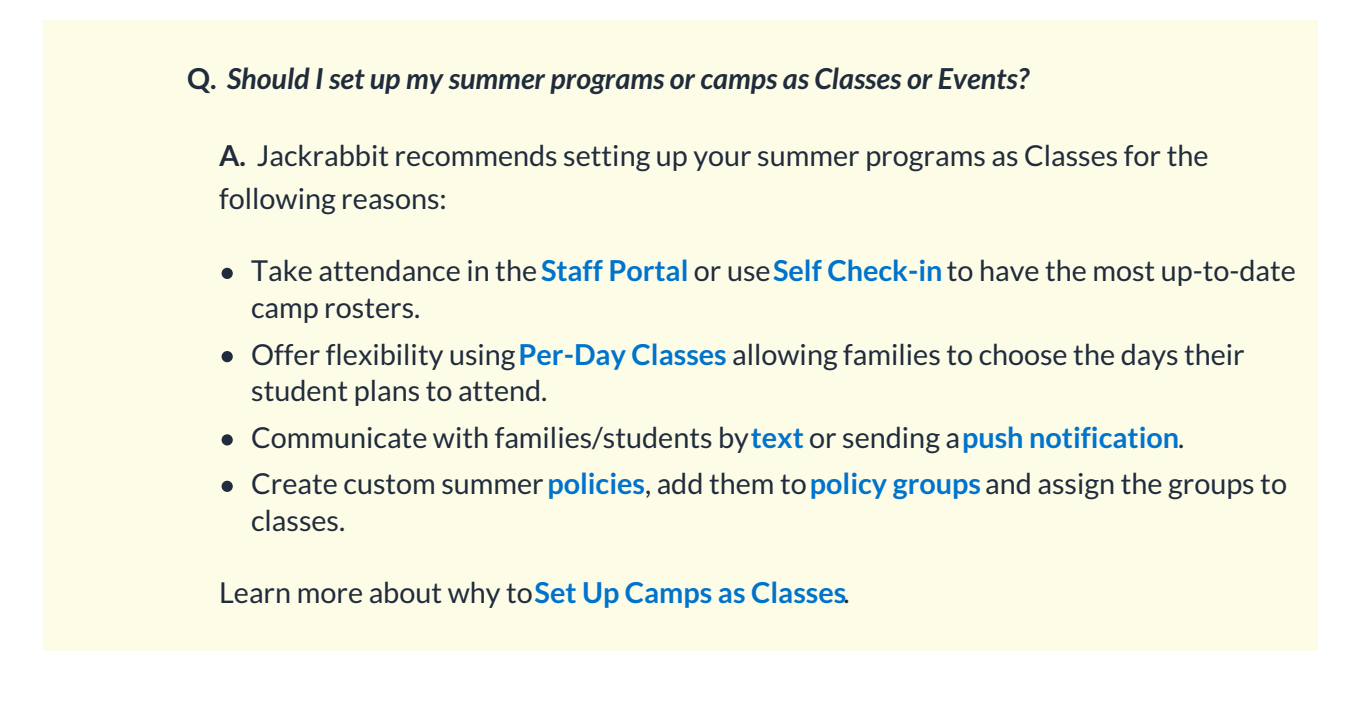

#### **Q.** *What about Events? I use Events during the year for my Holiday Camps.*

**A.** Events are a great option for separating your summer programs from your regular class schedule.

- Display summer programs in a calendar format on your website.
- Ask questions and collect responses in a specific format from families/students.
- Customize the registration form for each Event Type with a graphic, description, etc.

Check out **Compare Events & Classes in Jackrabbit**for a summary of similarities and differences between classes and events.

### Things to Consider

We know you are busy this time of year so we put together a few additional questions to help plan your upcoming summer programs.

*Do you need to create custom policies for your summer camps?* There are many reasons why you may need to create summer policies, here are a few to think about:

- The payment policy for the summer is different than the regular school year.
- Your cancellation/refund policy could be different than your regular programming policies.
- Students may be on your premises for longer periods of time during the summer and a lunch/snack policy may be necessary for food allergy considerations, etc.

*Do you need a new Category 1?*Create a new**Category 1** to track revenue for your summer programs. If your summer programs vary greatly from your regular programs, creating a new Category 1 will make revenue tracking easier.

*Did you offer summer camps last year?*When summer camps are set up as classes, you can use the **Enrollment Detail** report to help you determine any adjustments for this year's summer camps.

*Can you afford to offer multi-student/multi-class discounts?*Set up your summer programs as Classes and consider offering only **multi-student discounts** as demand for quality summer programs may be high. Always keep your bottom line in mind when discounting!

#### *What's the best way to market your summer programs so you stand out from the*

*competition?* Think outside the box from your normal yearly programming and plan some fun, creative activities for maximum student engagement.

- **Blog Posts**
	- **Preparing for summer camp at your youth activity center**
	- **Best Ways to Improve Student Retention in Your Cheer Gym**

### Set Up & Manage Summer Programs as Classes

If you decide to use Classes for summer programming, it's time to start setting them up and managing registrations and enrollments.

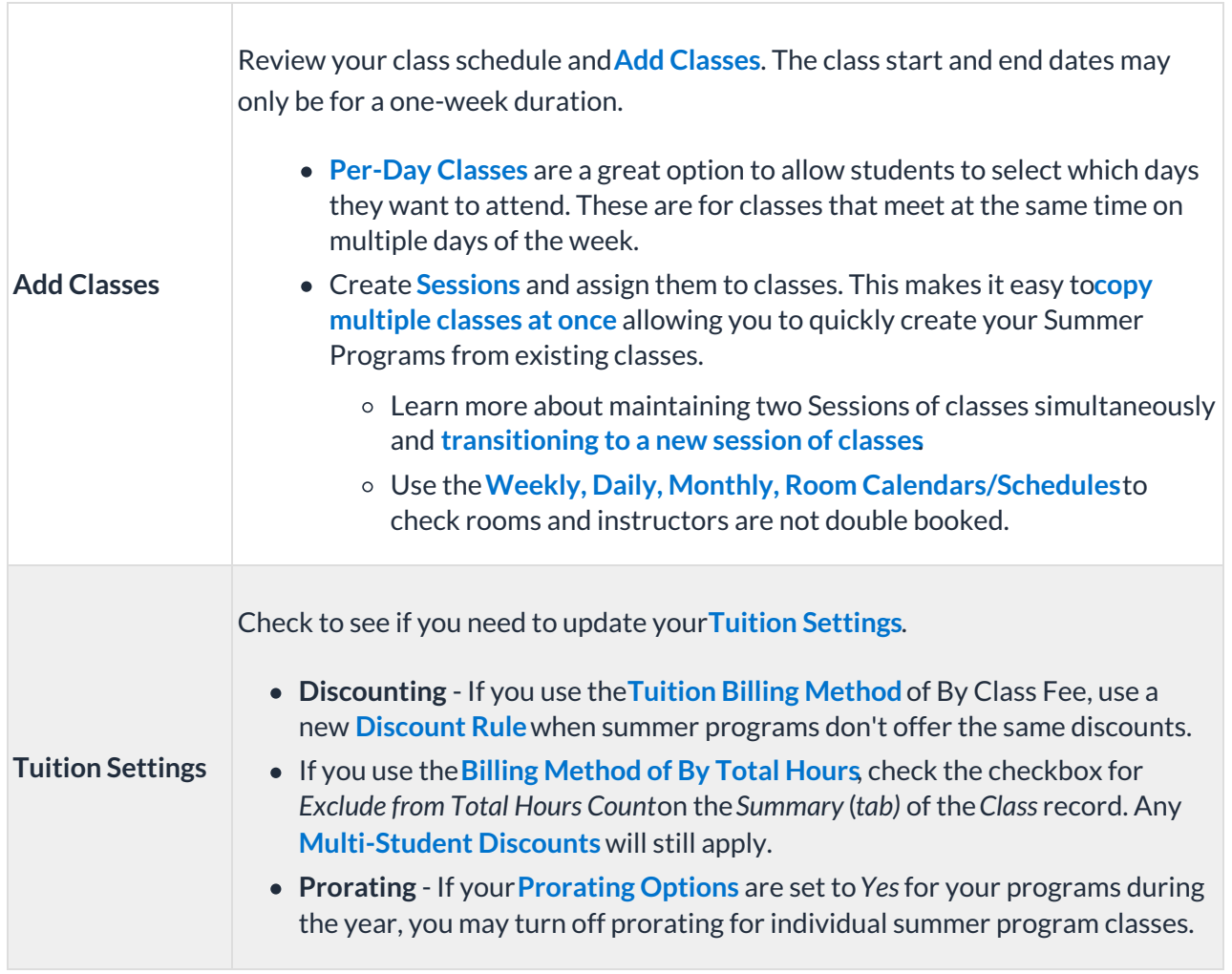

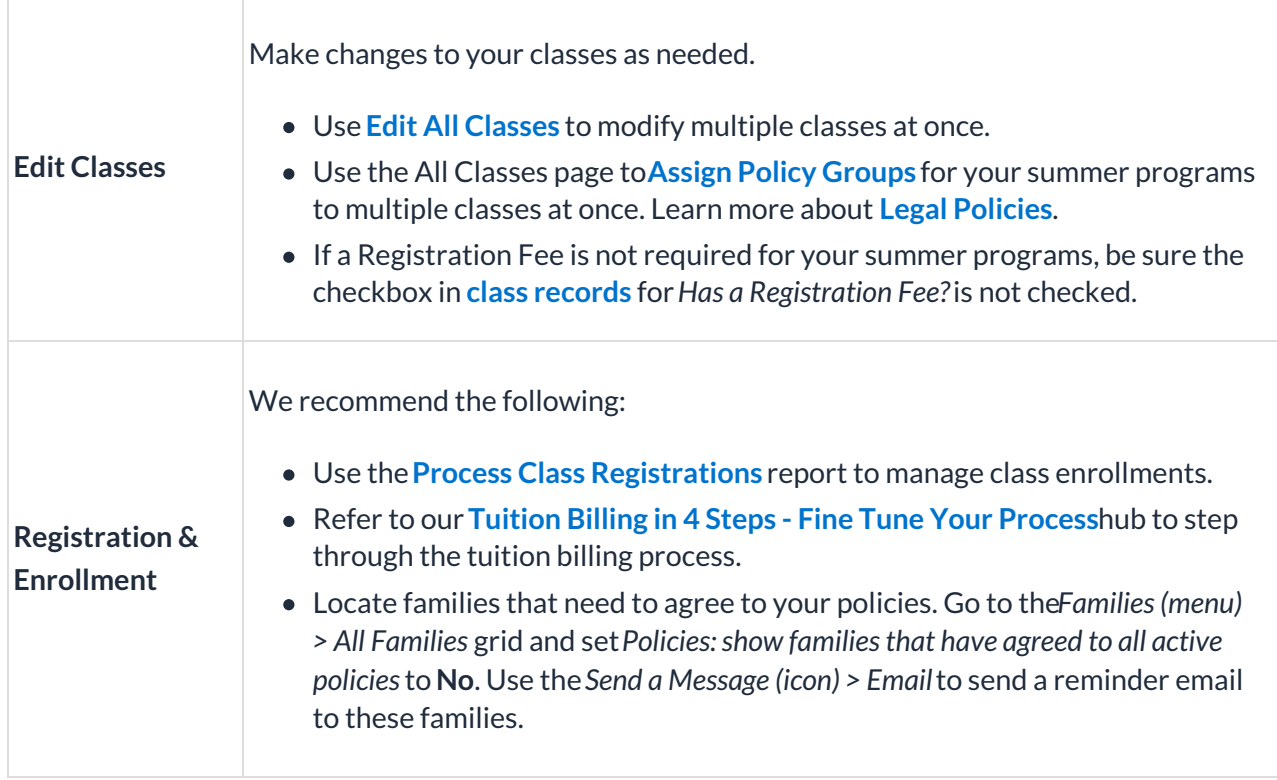

# Set Up & Manage Summer Programs as Events

If Events work best for your summer programming, start by reviewing your schedule of events and adding additional events as needed.

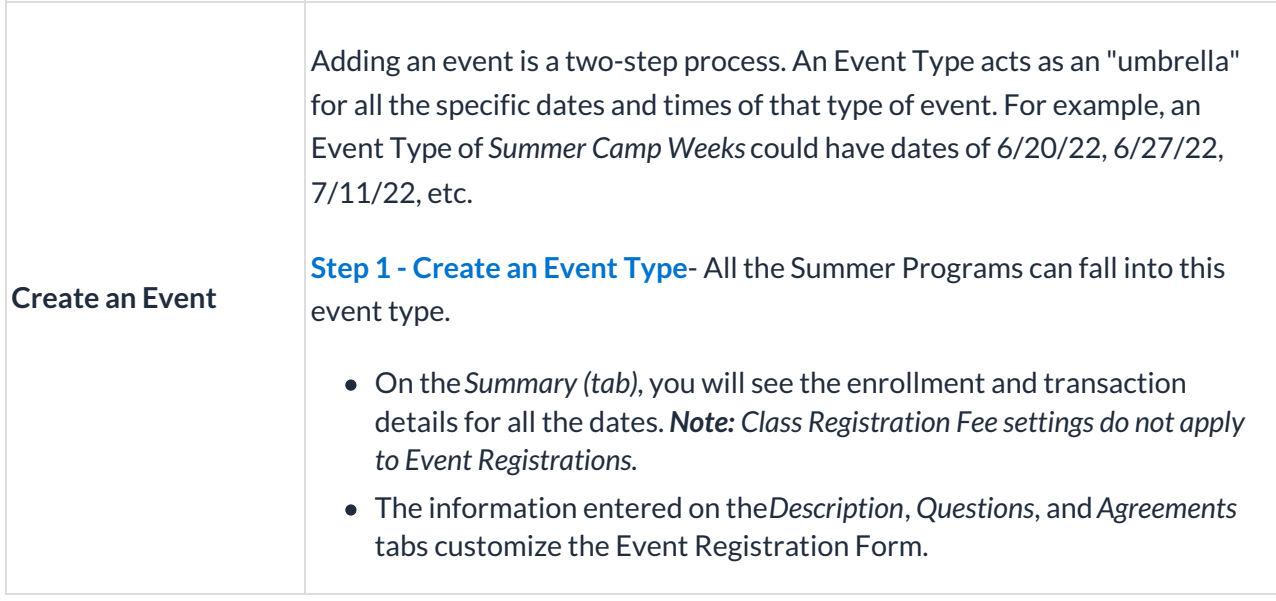

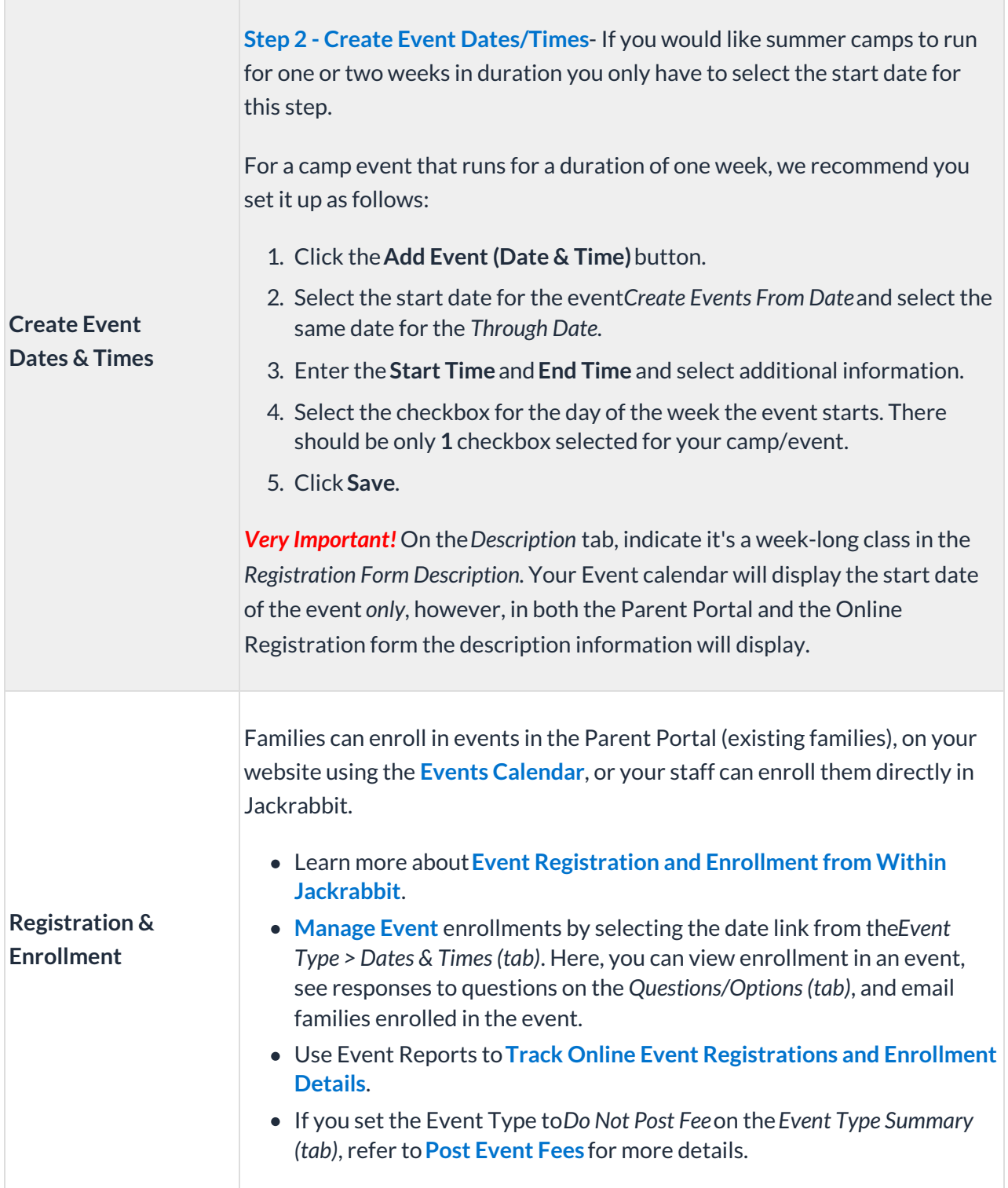

# Next Steps

Plan to use these Jackrabbit features to help you make your summer a successful one!

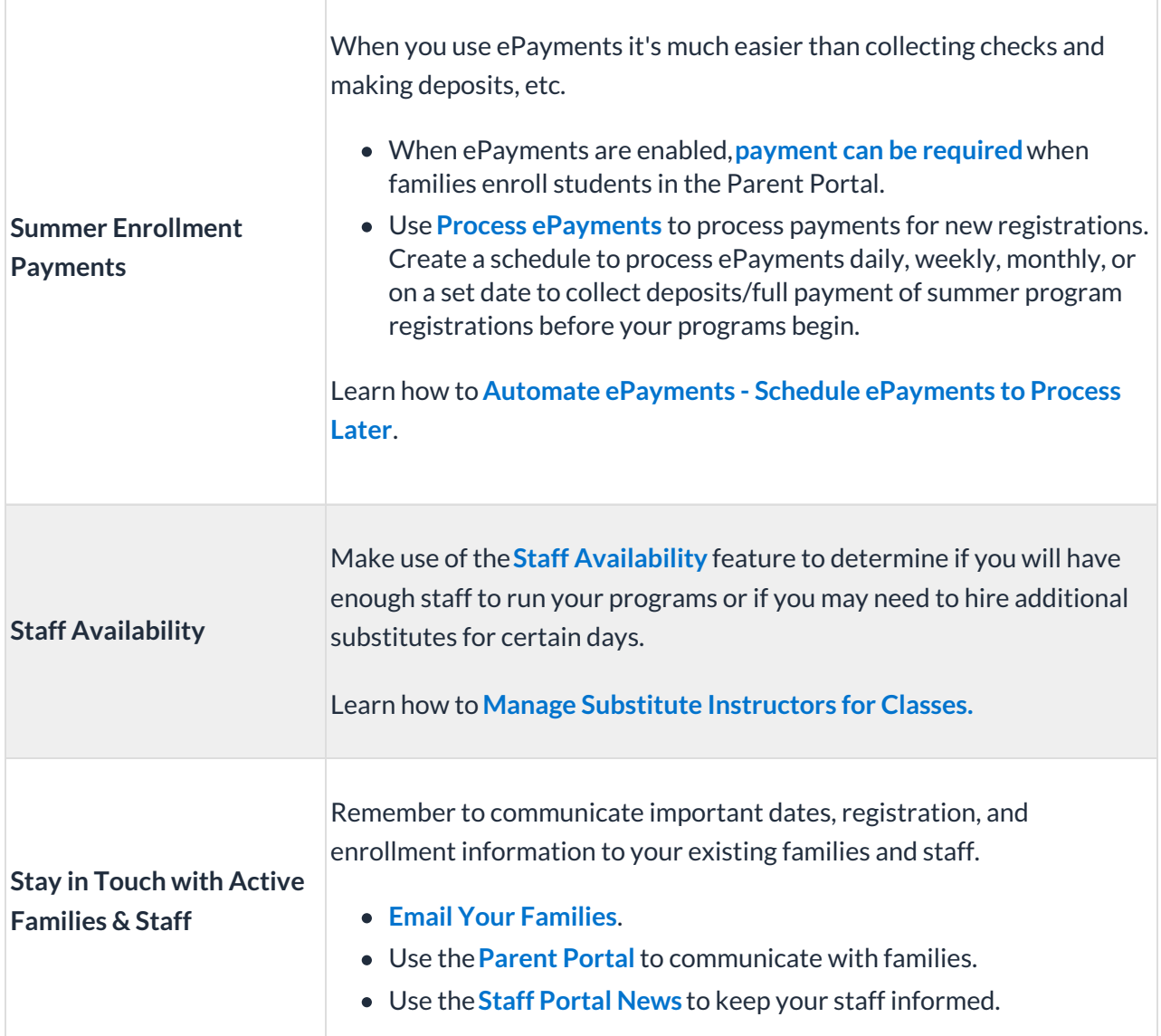

## Market Your Summer Programs

It's super important to get the word out and create a marketing strategy so families can learn about your great summer programs and what options they have for their kids! Consider all these ways you can market your business.

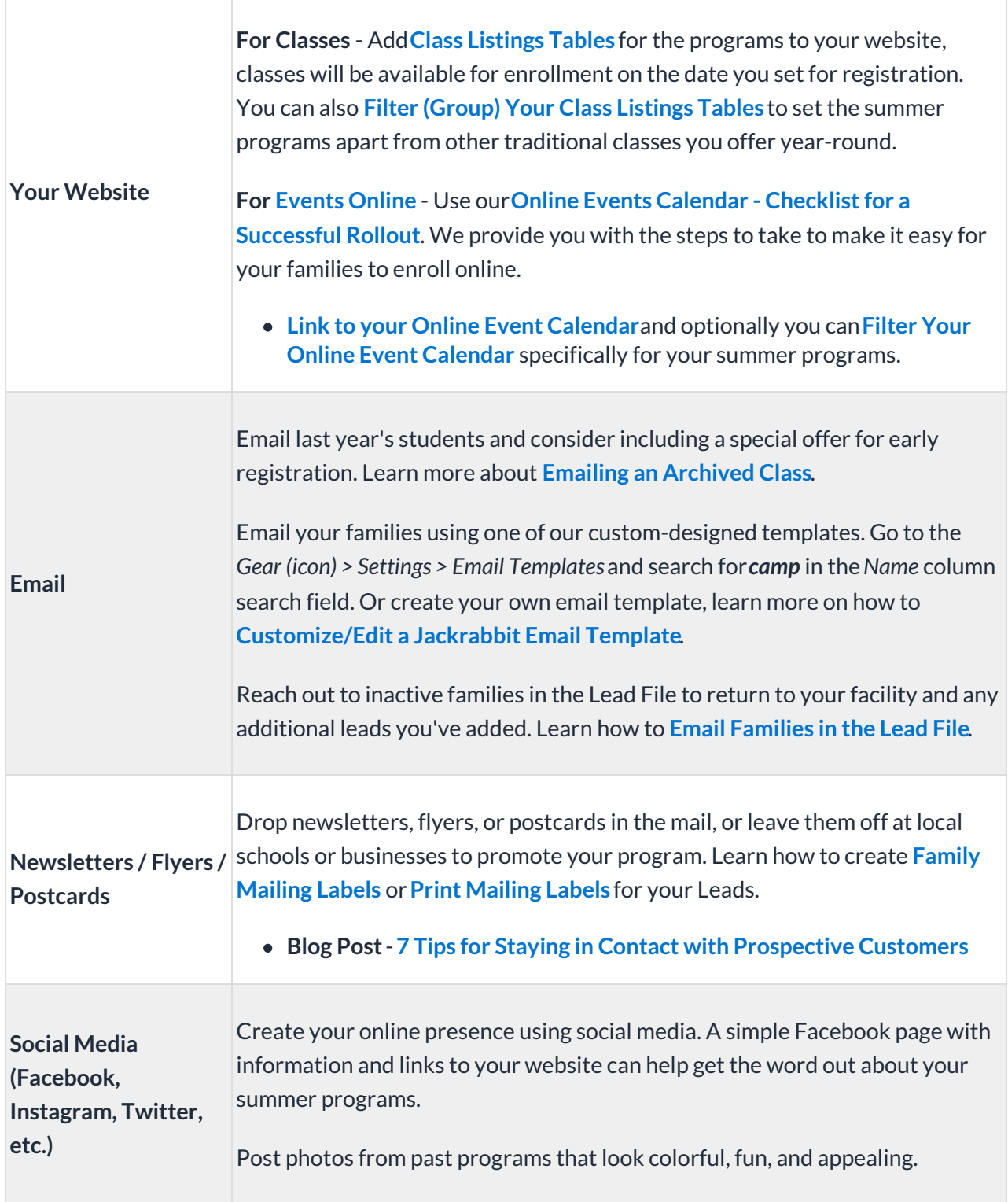

*Need some help?*Schedule a**Checkup Call** and speak to one of our outstanding Support Representatives. They can walk you through setting up your summer programming.